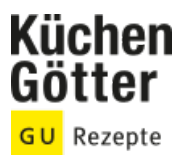

# Rezept **Zitronencupcakes mit Frischkäse-Topping**

Ein Rezept von Zitronencupcakes mit Frischkäse-Topping, am 30.04.2024

### **Zutaten**

### **FÜR DEN TEIG:**

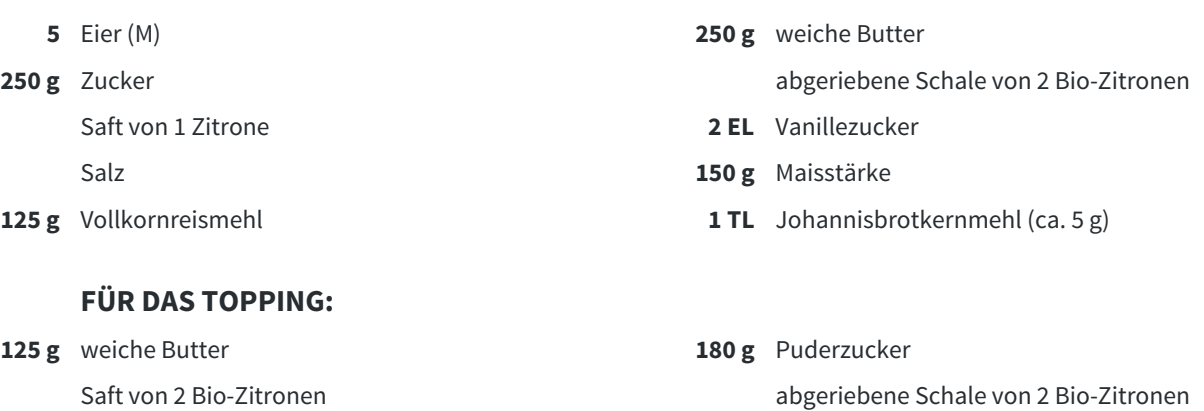

**500 g** zimmerwarmer Frischkäse

### **AUSSERDEM:**

**24** Papierförmchen

## **Rezeptinfos**

**Portionsgröße** Für 2 12er-Muffinbleche **Schwierigkeitsgrad** leicht **Zeit** Zubereitung: 30 bis 60 min Dauer: 60 bis 90 min

## **Zubereitung**

- 1 Den Backofen auf 170° (Umluft) vorheizen. Die Mulden der Bleche mit Papierförmchen auslegen.
- Die Eier trennen. Die Eigelbe mit der weichen Butter, 150 g Zucker, Zitronenschale und -saft, Vanillezucker und knapp 1 TL Salz (ca. 4 g) mit den Quirlen des Handrührgeräts hellcremig aufschlagen. 2.
- Eiweiße mit dem übrigen Zucker cremig, aber nicht steif schlagen und auf die Buttermasse setzen. Maisstärke, Reismehl und Johannisbrotkernmehl mischen und darübersieben. Alle drei Komponenten mit einem Teigspatel vorsichtig unterheben. 3.
- Den Teig in die Mulden der Bleche füllen und im Ofen ca. 20 Min. backen. Die Muffins herausnehmen und kurz abkühlen lassen, dann aus den Mulden lösen und vollständig abkühlen lassen. 4.

#### Mehr Rezepte gibt es auf www.kuechengoetter.de

Für das Topping die weiche Butter mit Puderzucker, Zitronensaft und -schale glatt rühren. Den Frischkäse nach und nach einrühren. Die Creme in einen Spritzbeutel mit Sterntülle (ca. 10 mm Ø) füllen und dekorativ auf die Cupcakes spritzen. 5.